# Addition Un-Chiffre  $(A)$

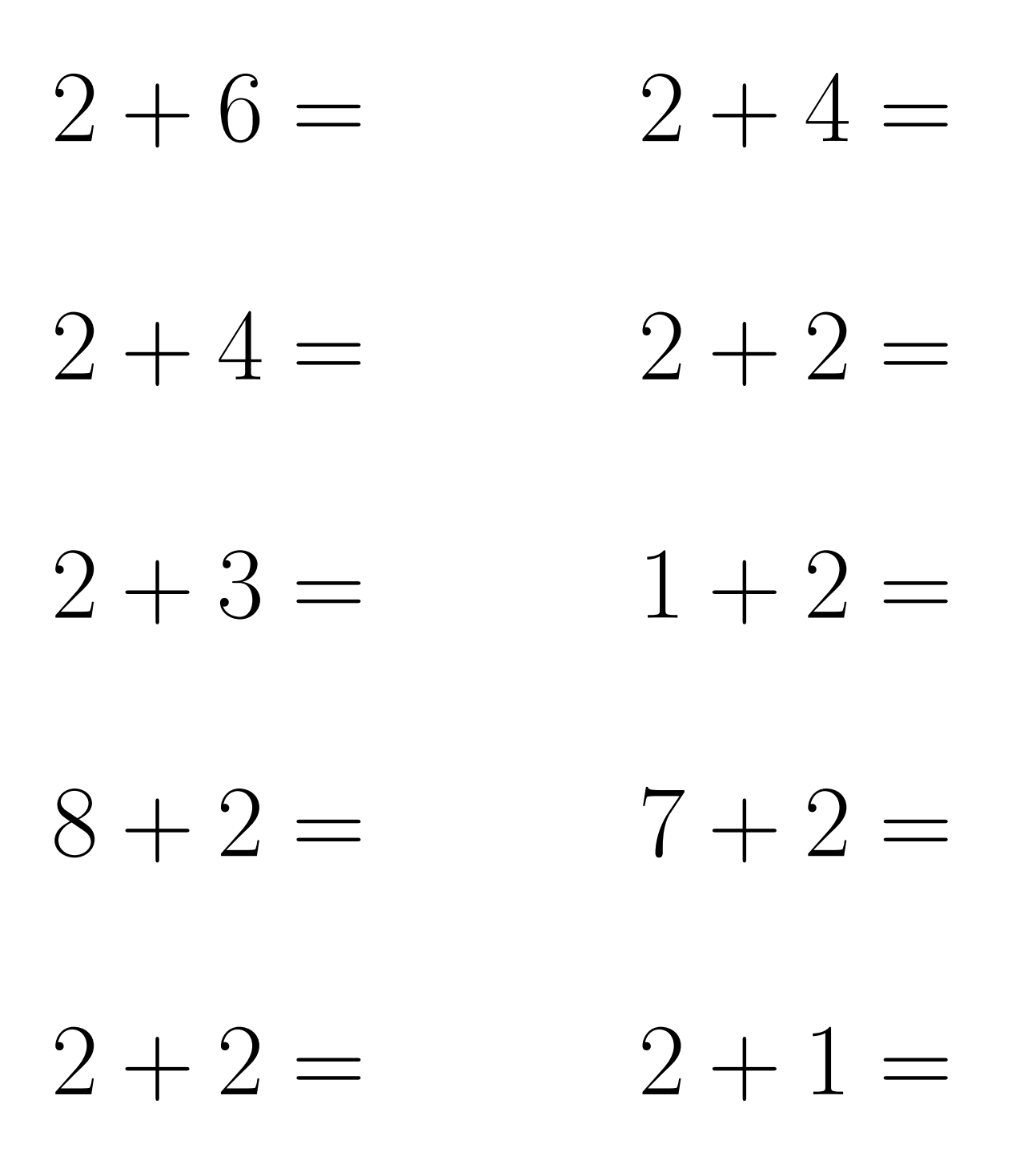

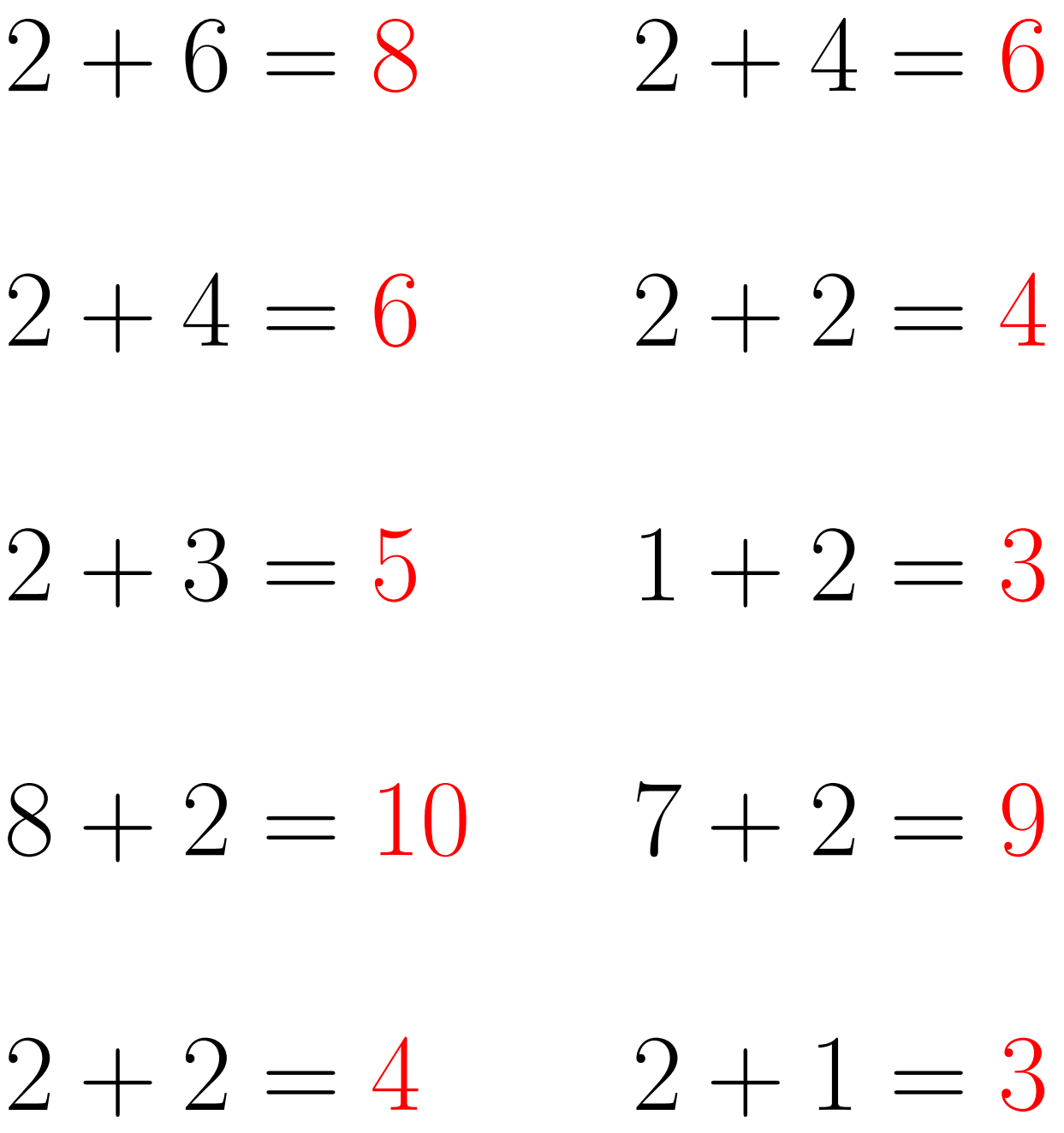

# Addition Un-Chiffre (B)

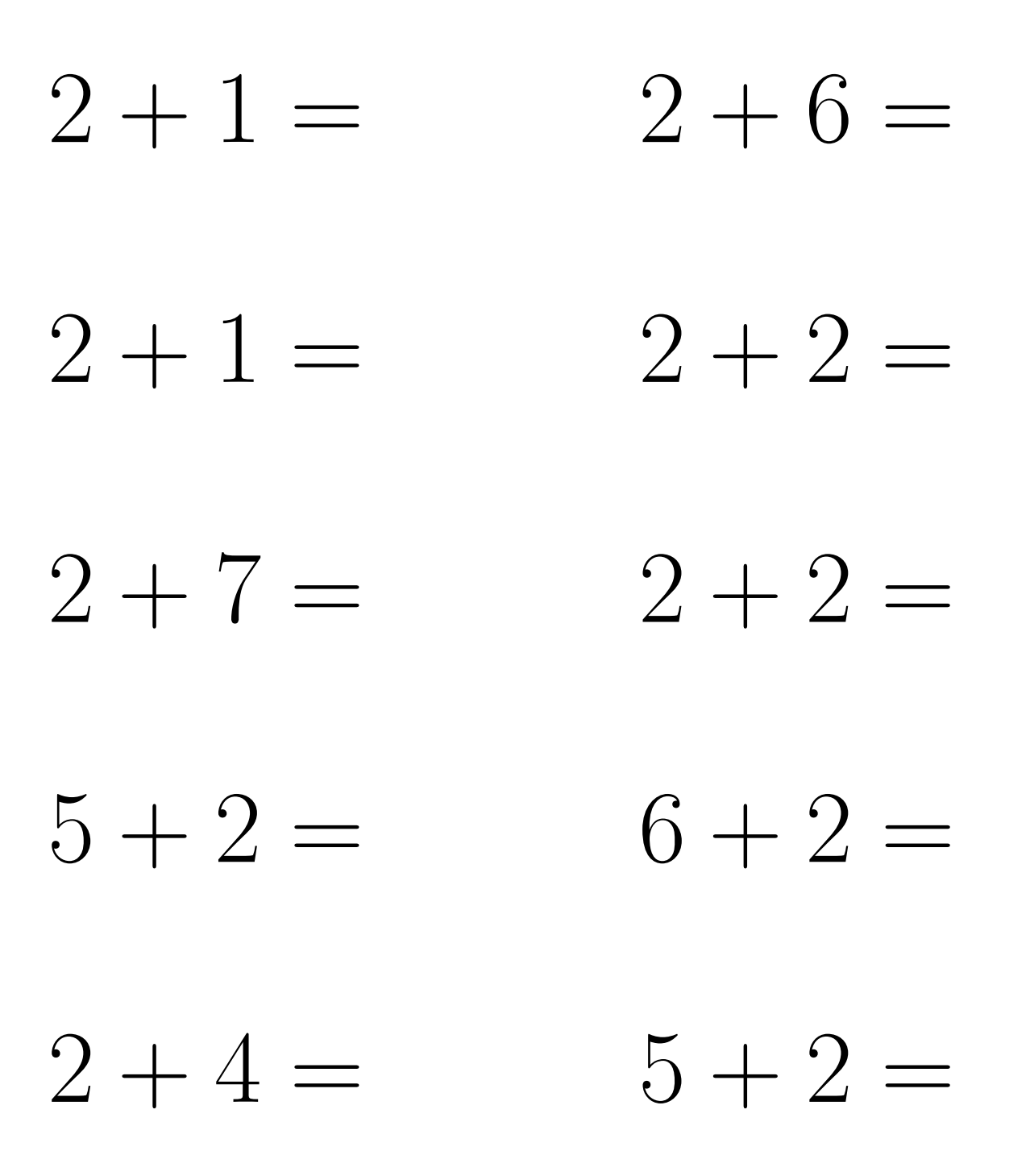

# Addition Un-Chiffre Solutions (B)

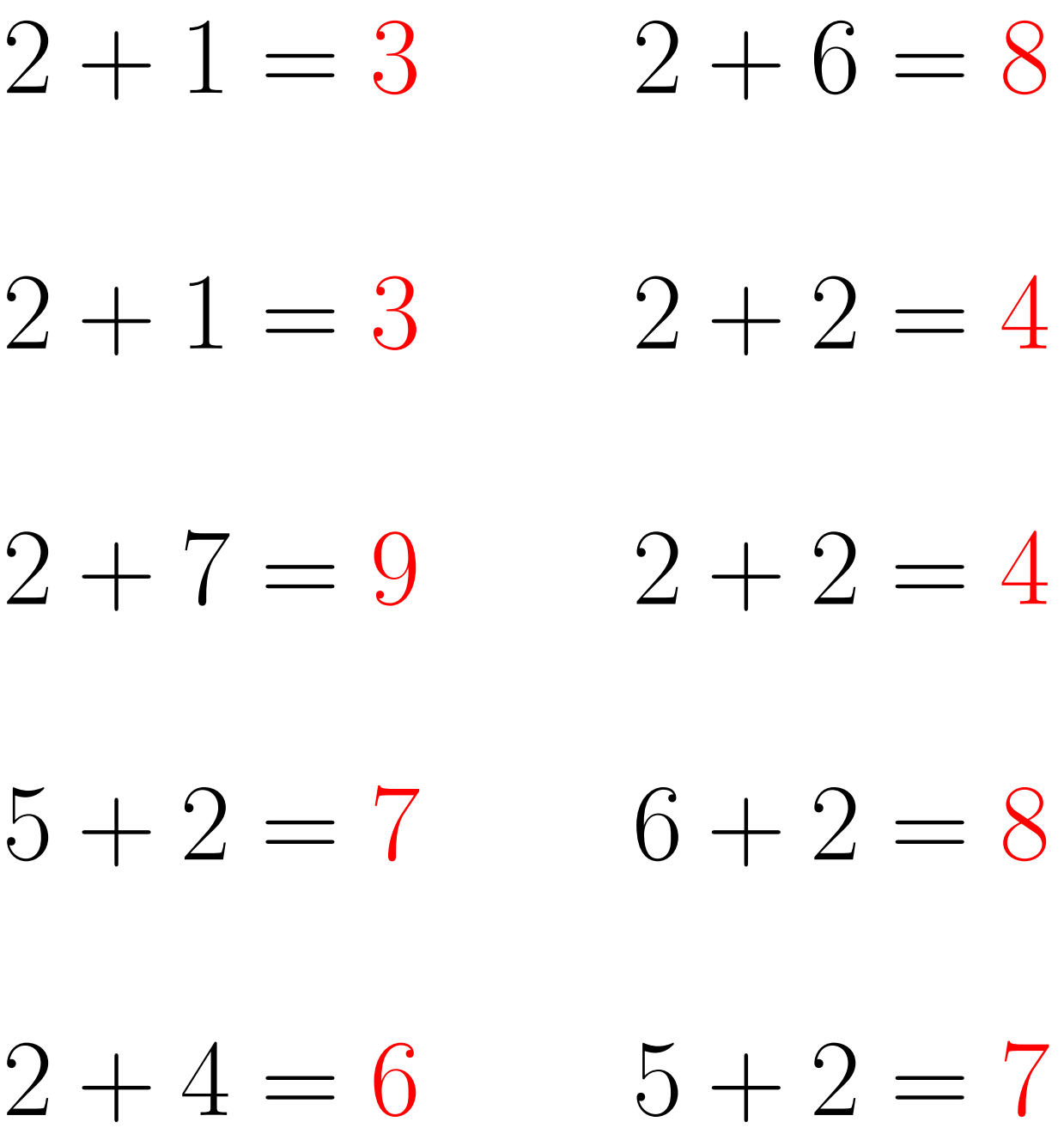

# Addition Un-Chiffre  $(C)$

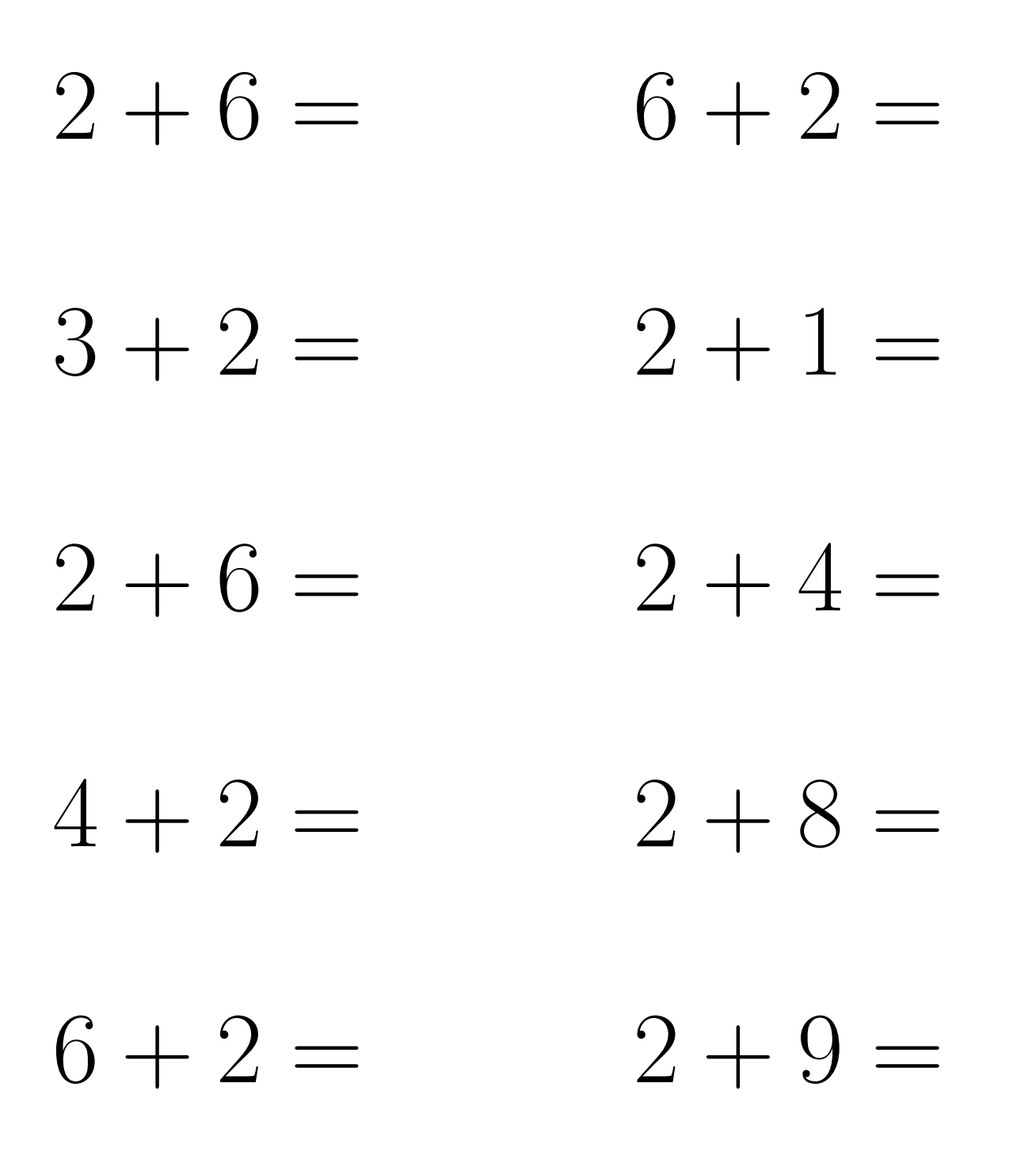

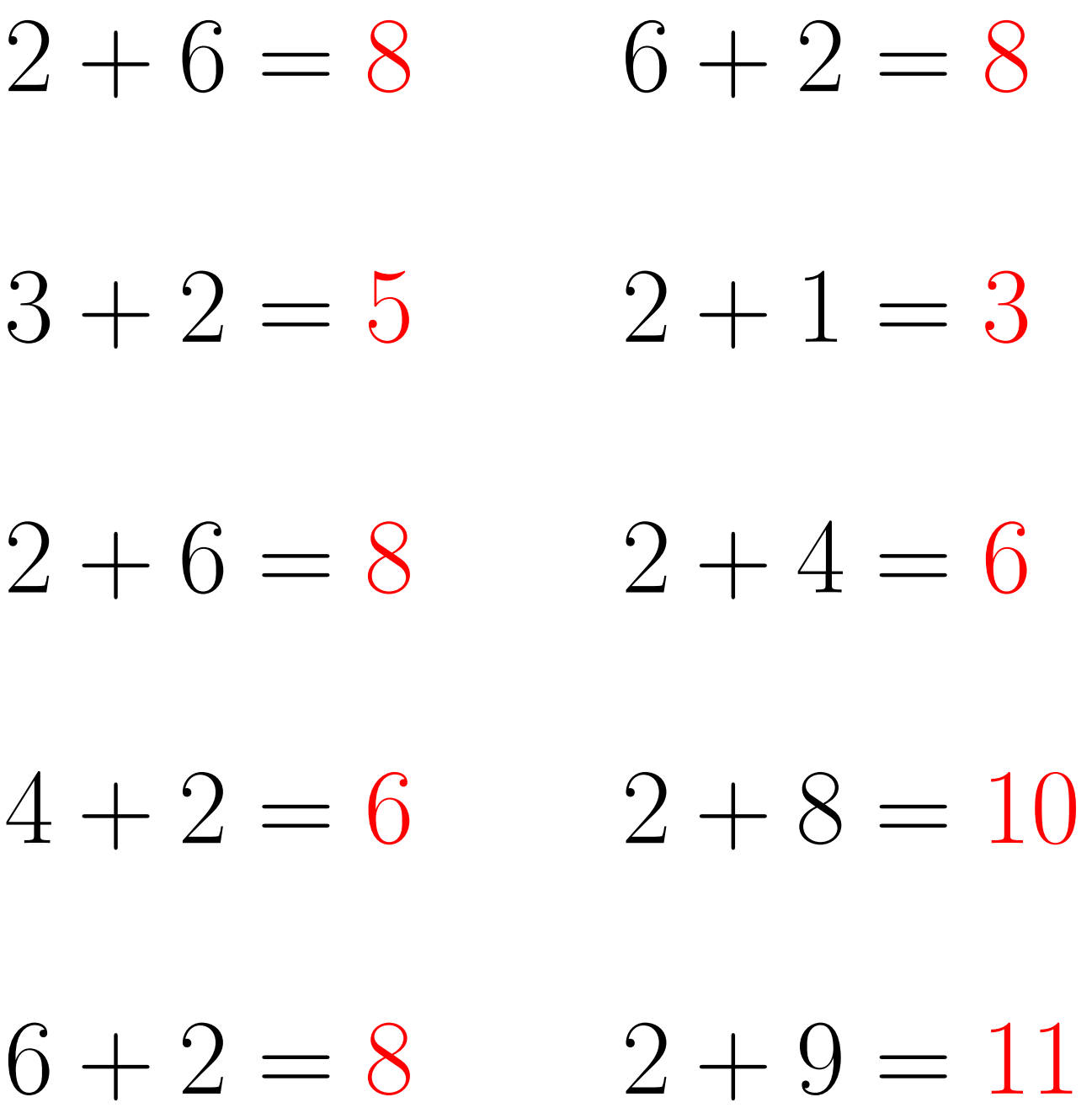

## Addition Un-Chiffre (D)

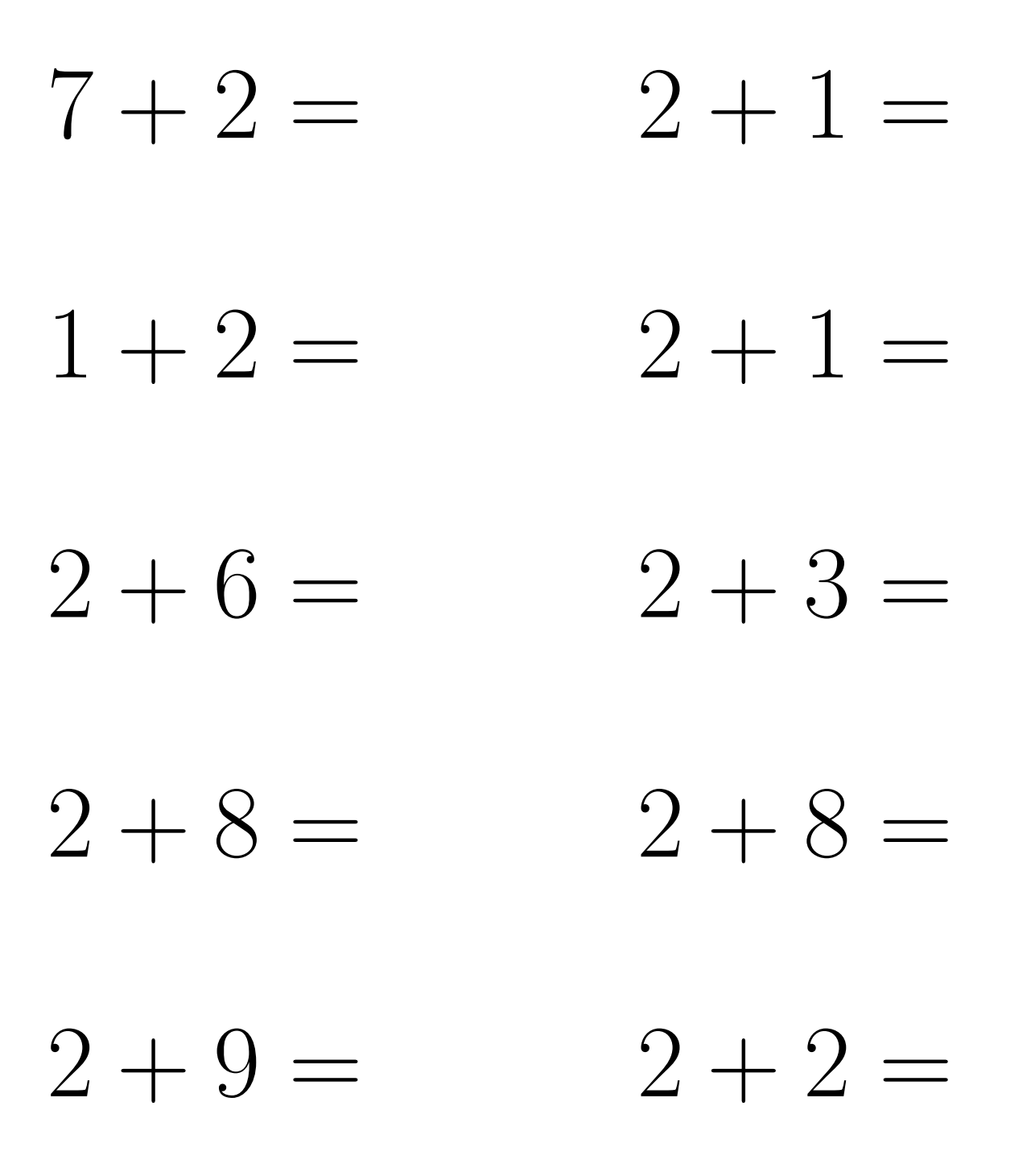

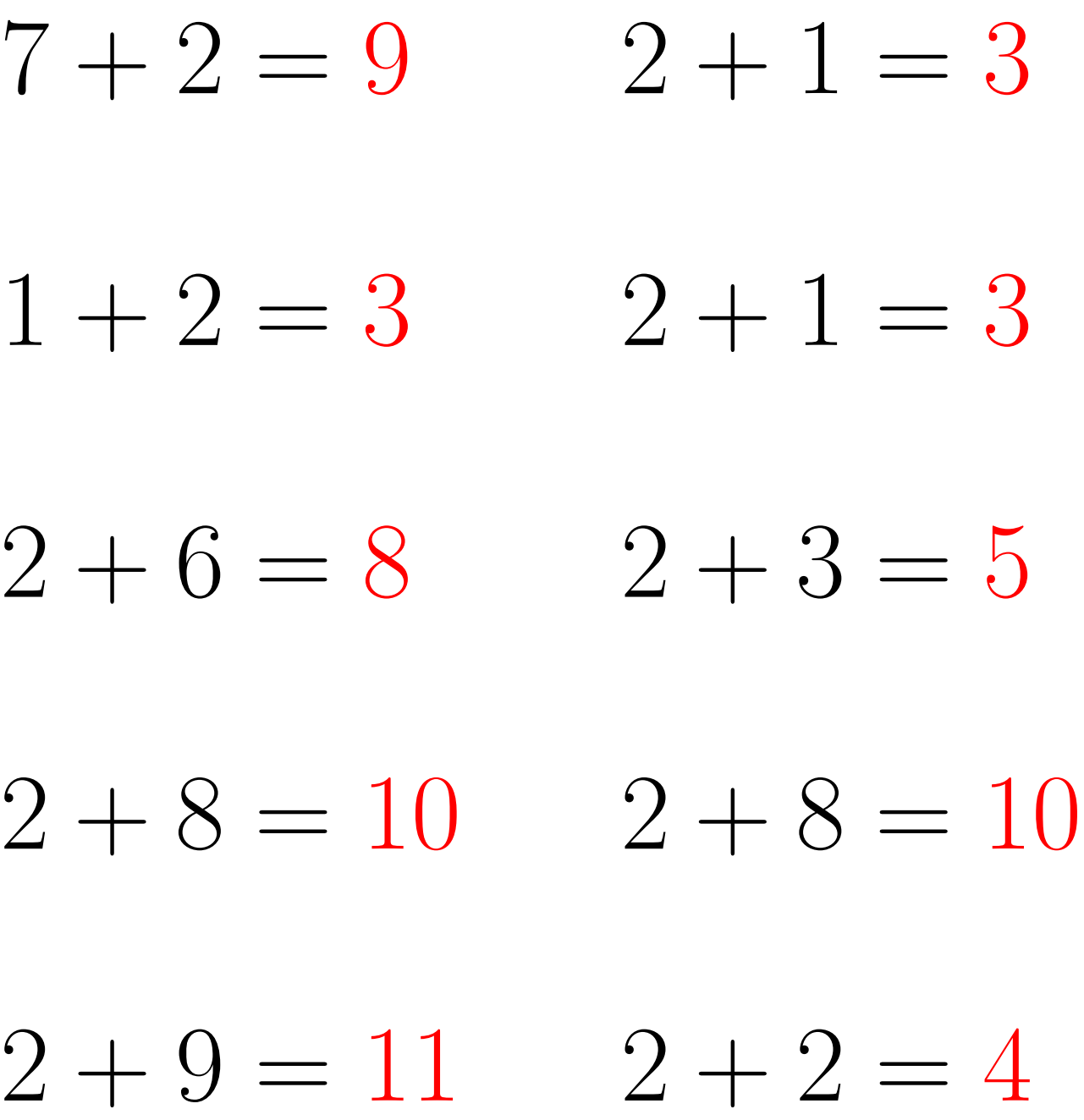

#### Addition Un-Chiffre (E)

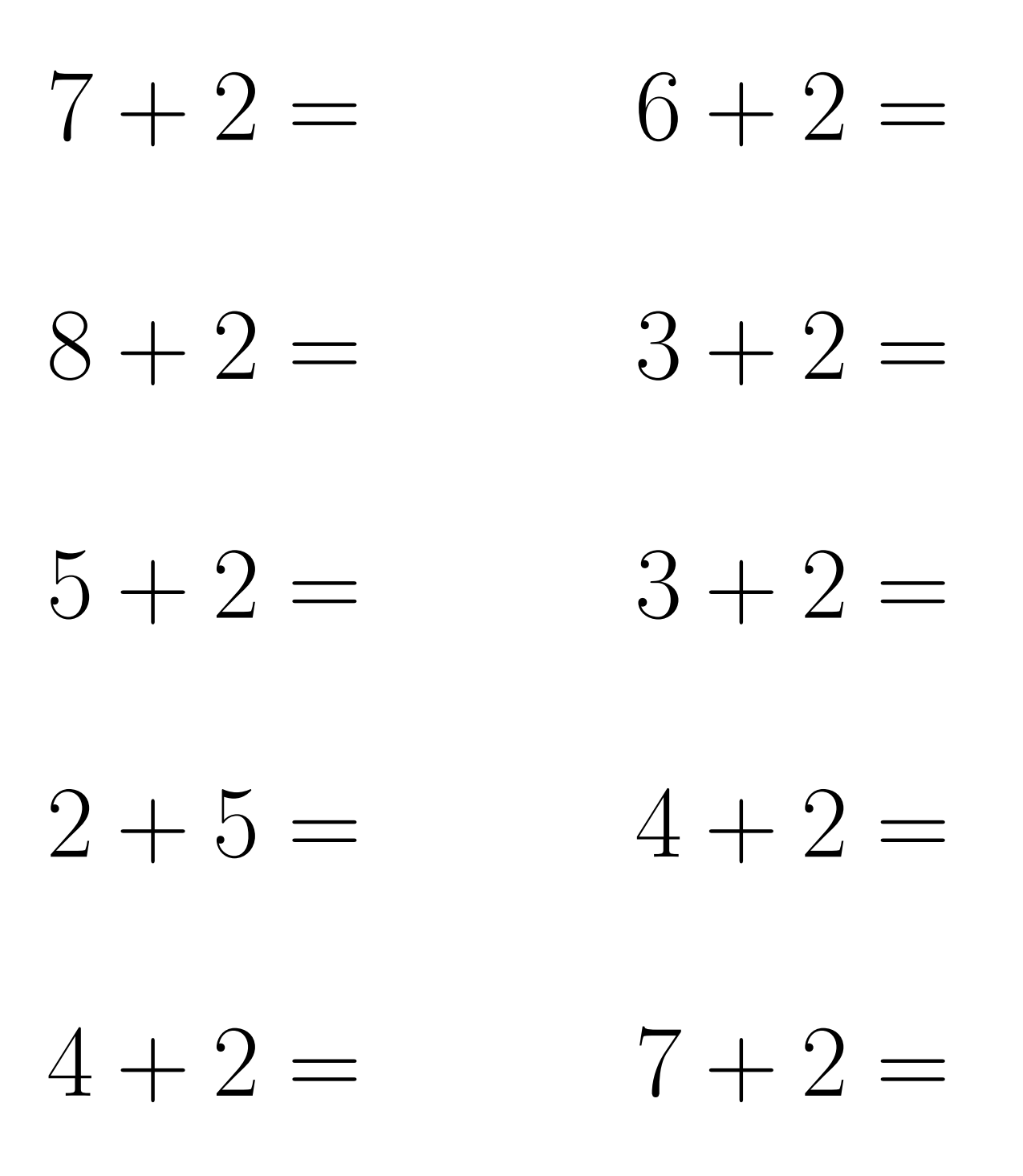

 $7 + 2 = 9$  $6 + 2 = 8$  $8 + 2 = 10$  $3 + 2 = 5$  $5 + 2 = 7$  $3 + 2 = 5$  $2 + 5 = 7$  $4 + 2 = 6$  $4 + 2 = 6$  $7 + 2 = 9$ 

# Addition Un-Chiffre  $(F)$

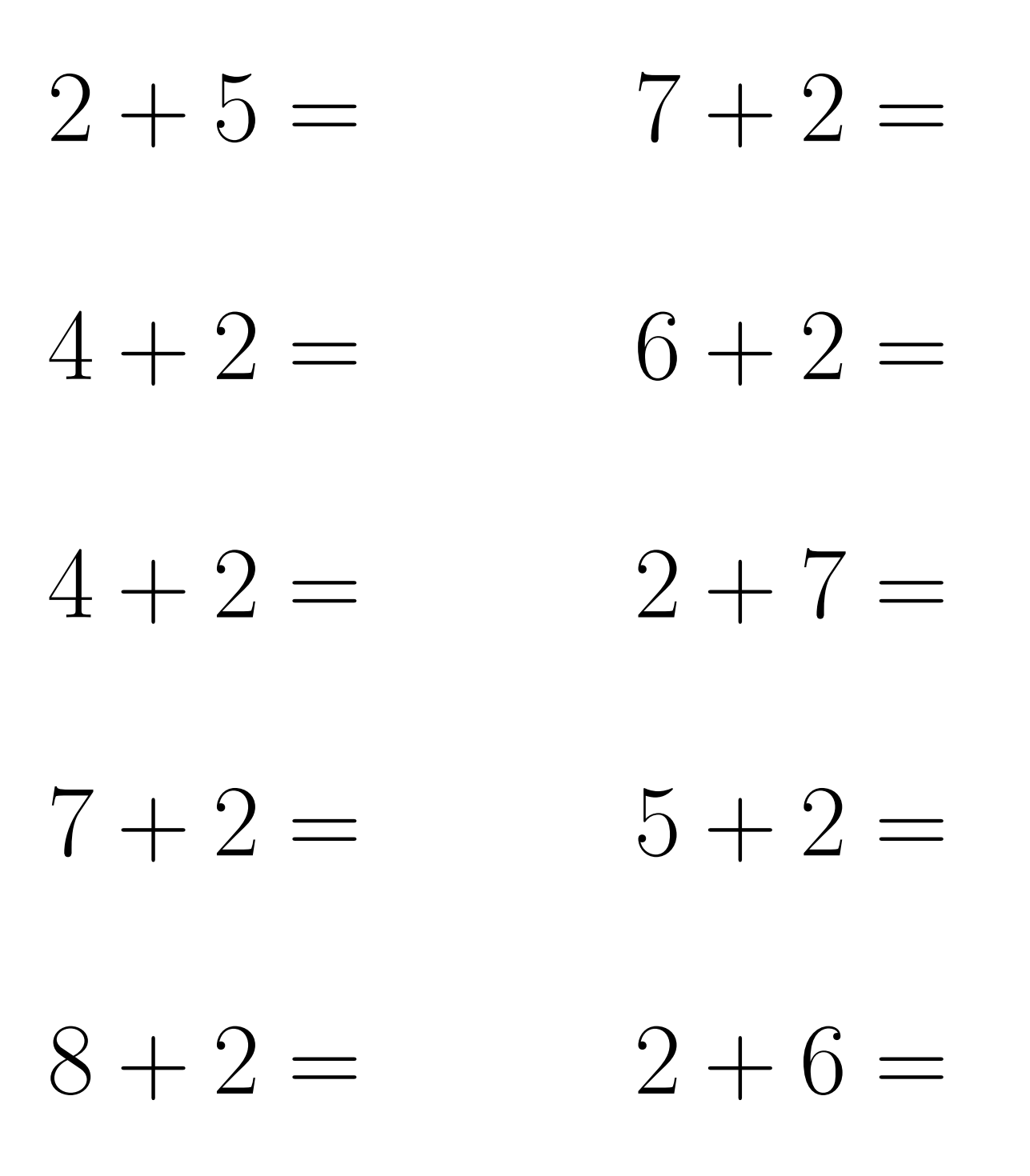

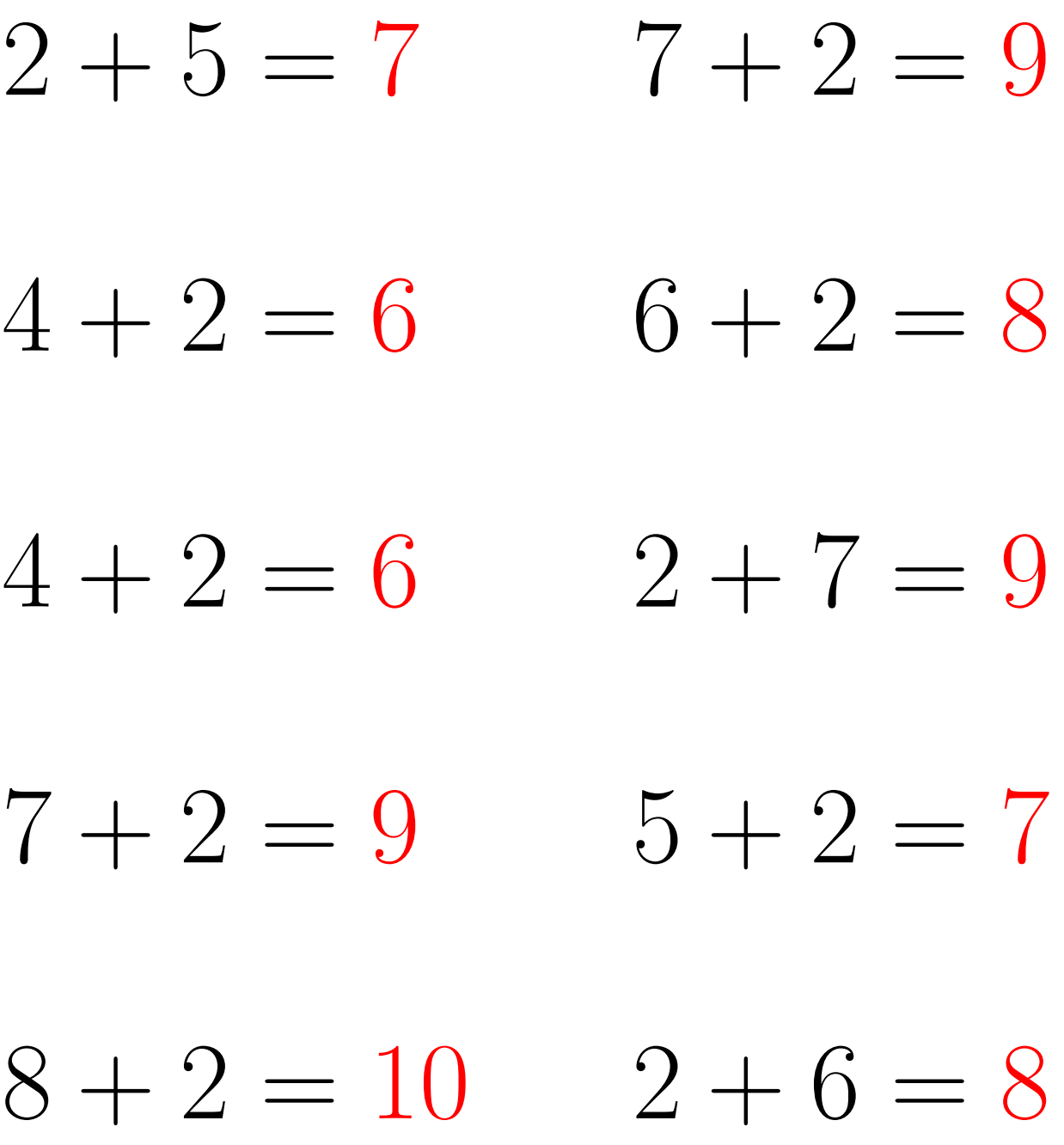

# Addition Un-Chiffre  $(G)$

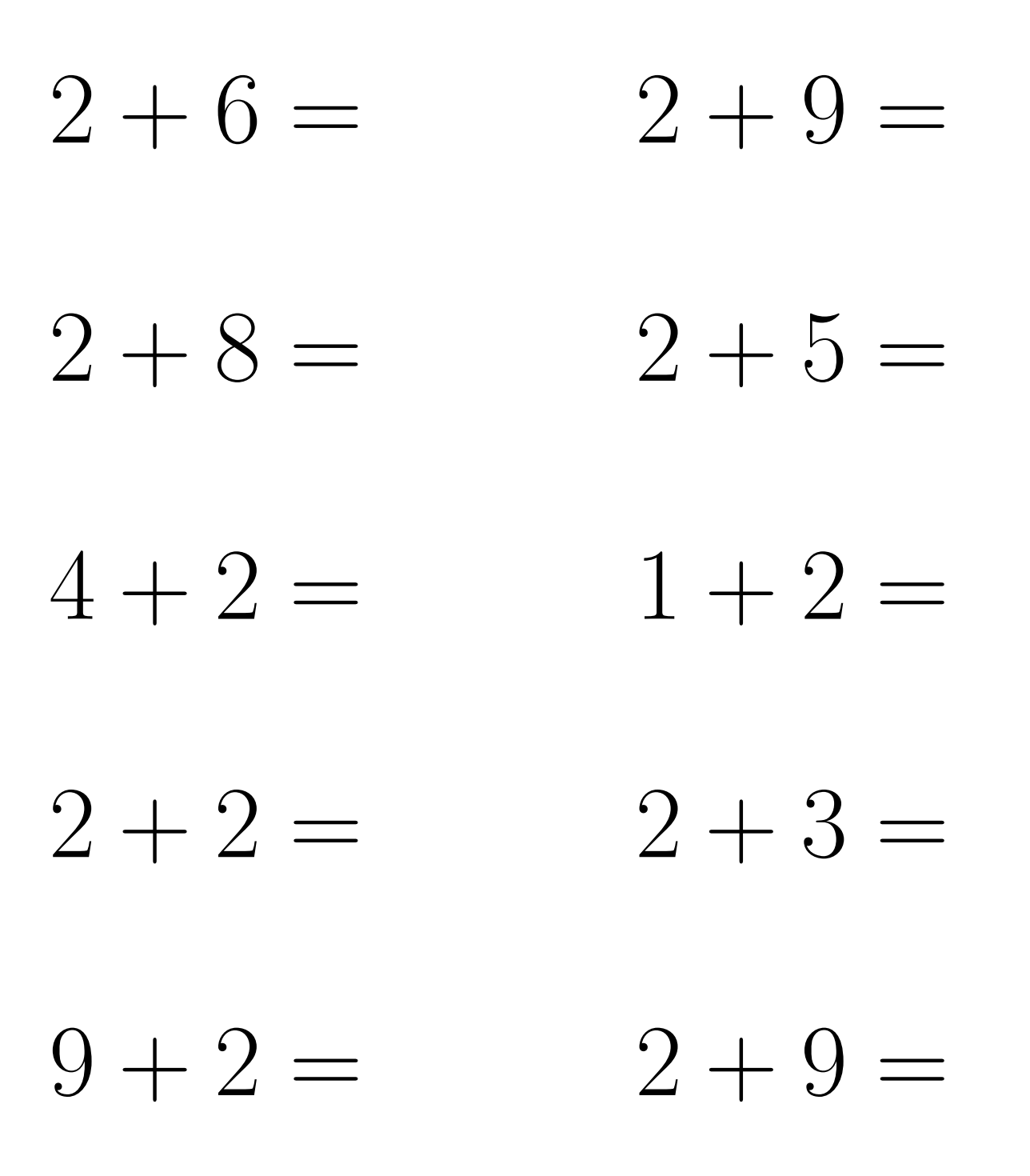

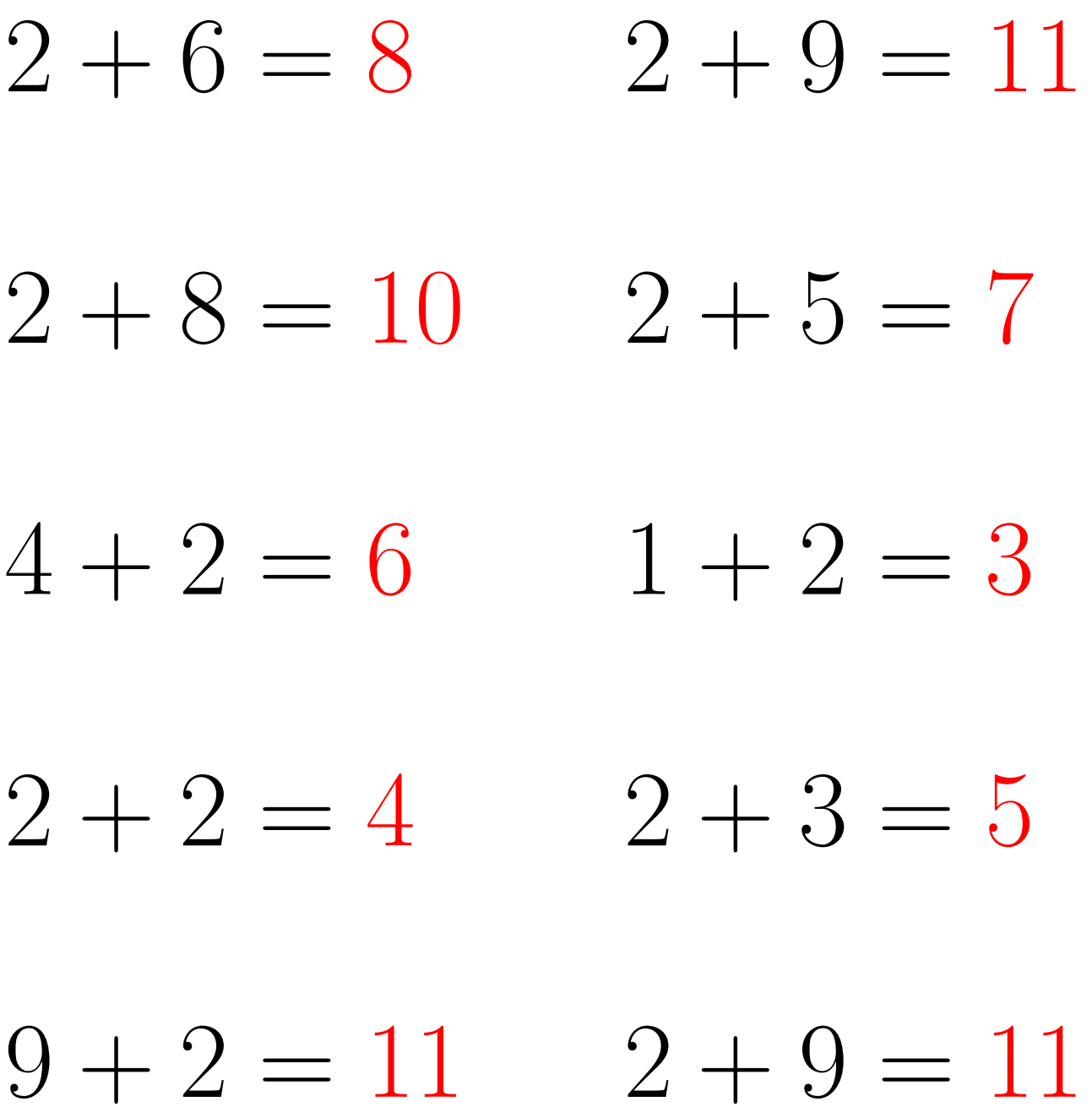

# Addition Un-Chiffre (H)

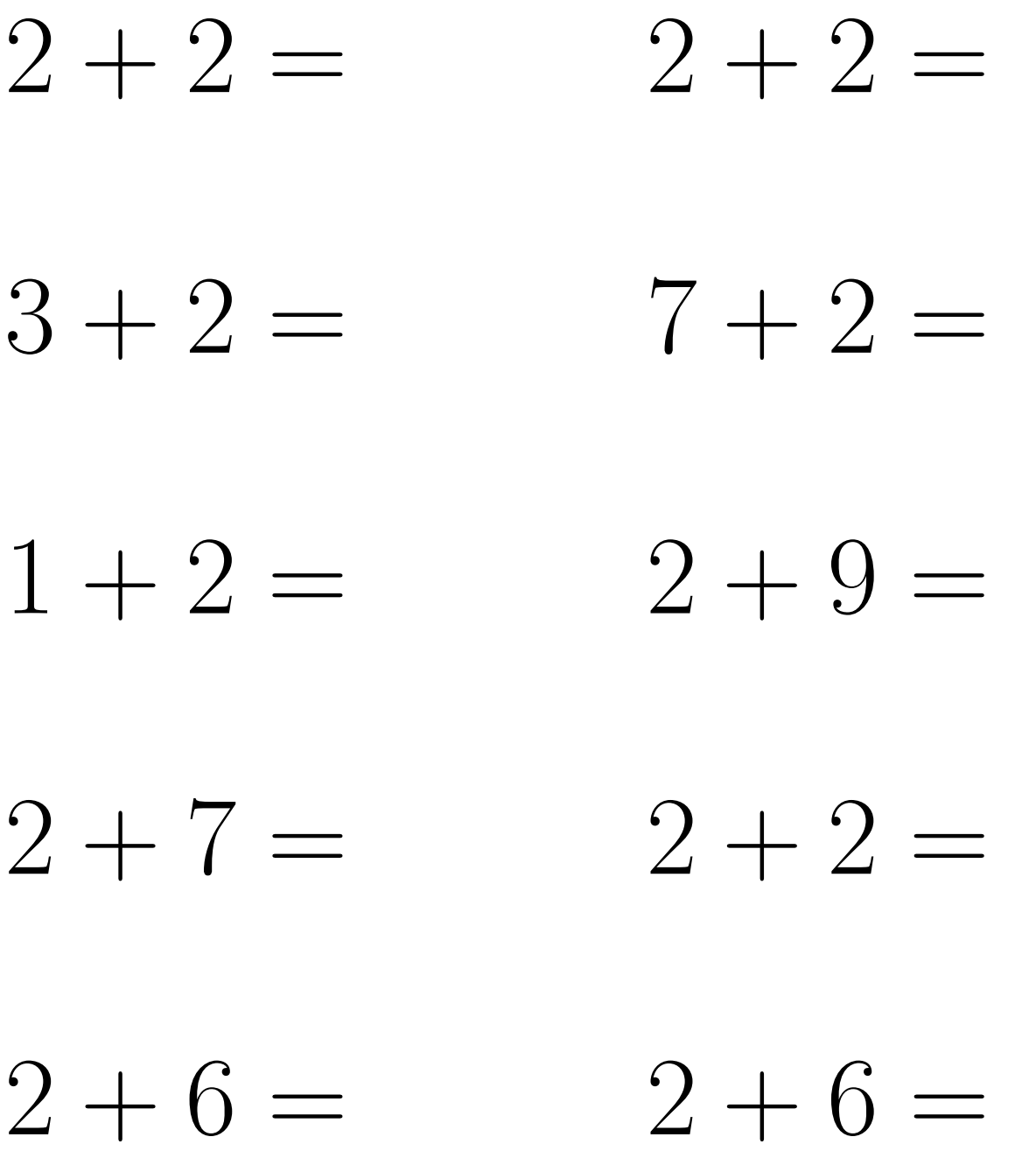

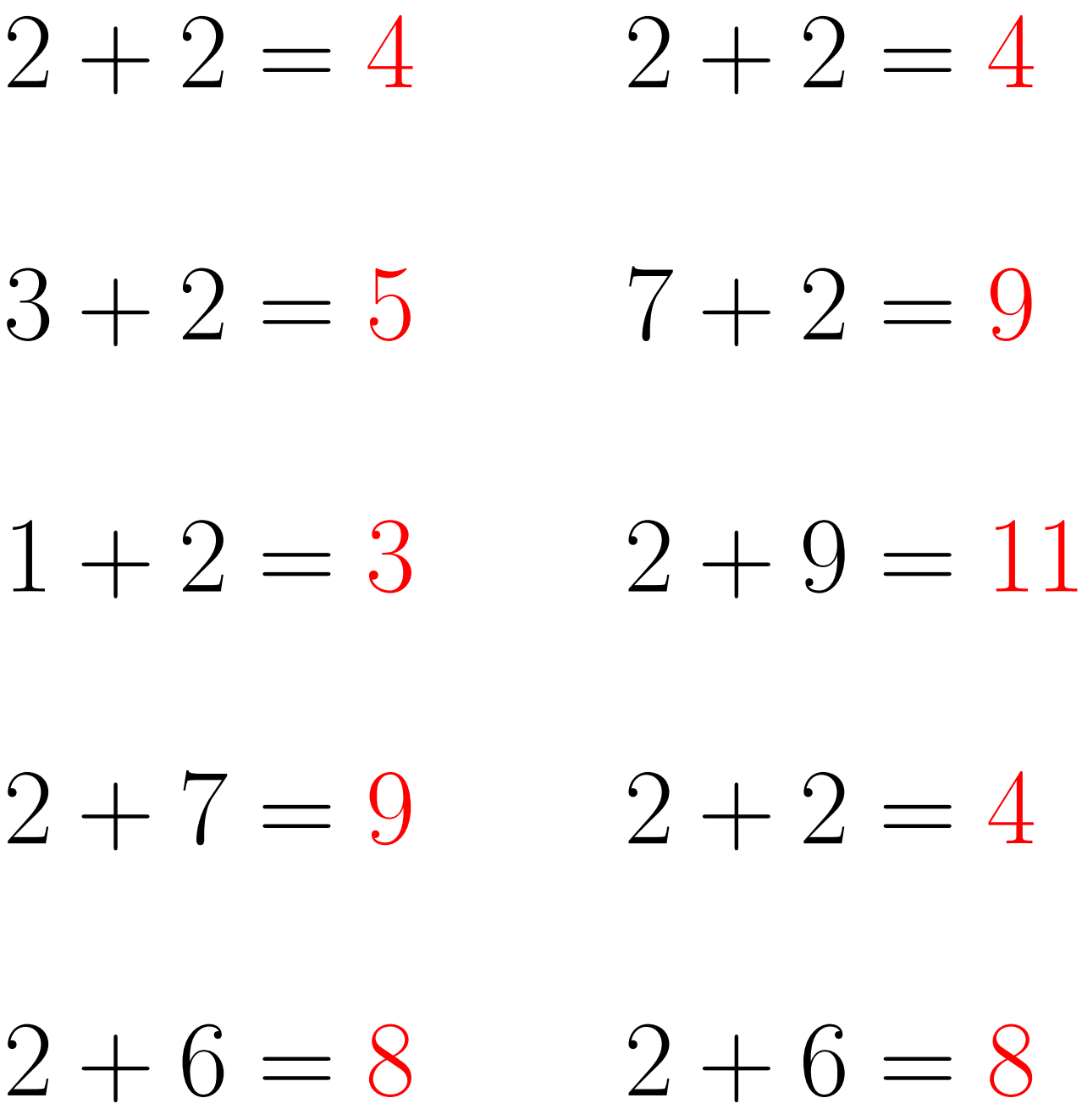

#### Addition Un-Chiffre (I)

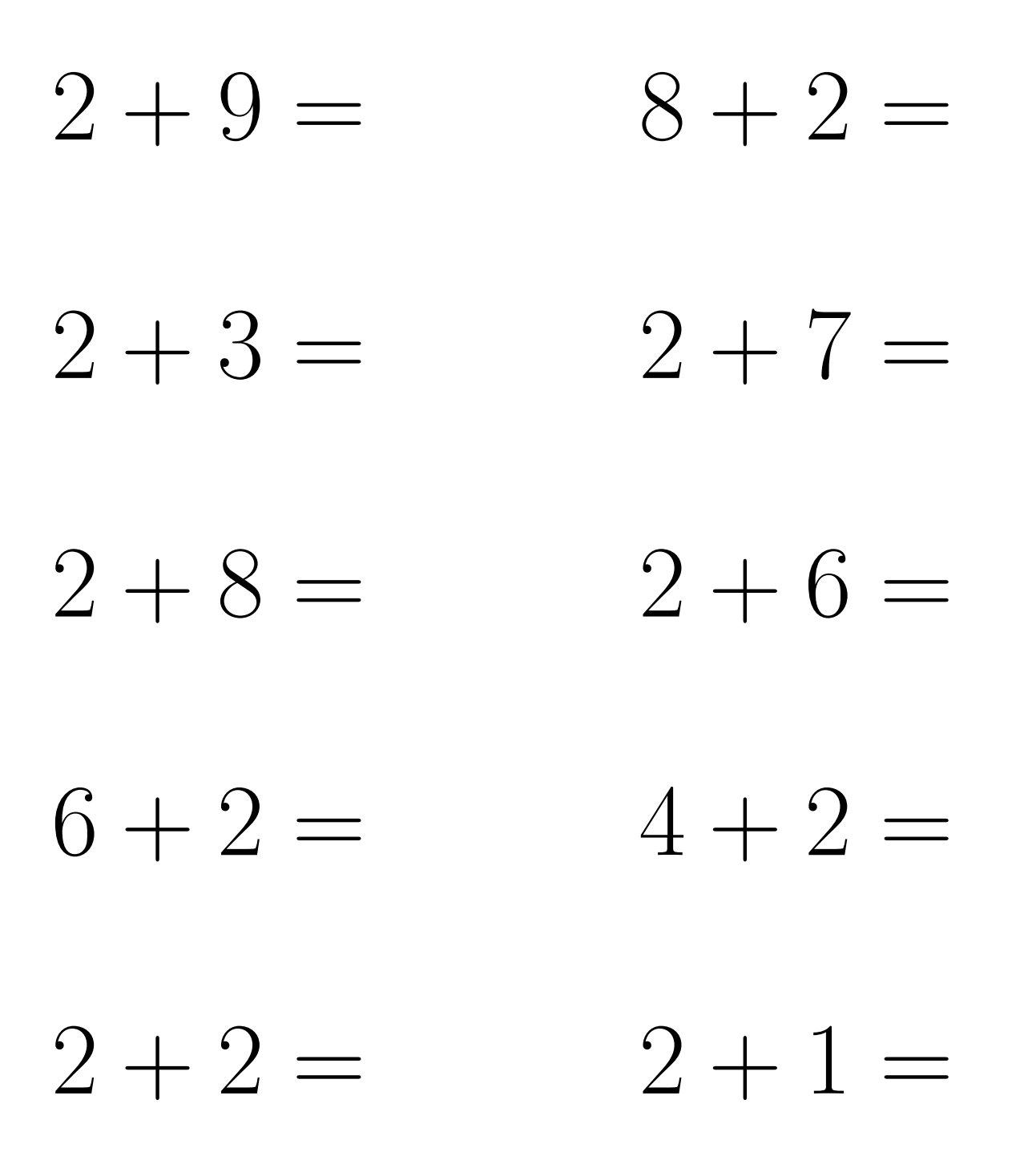

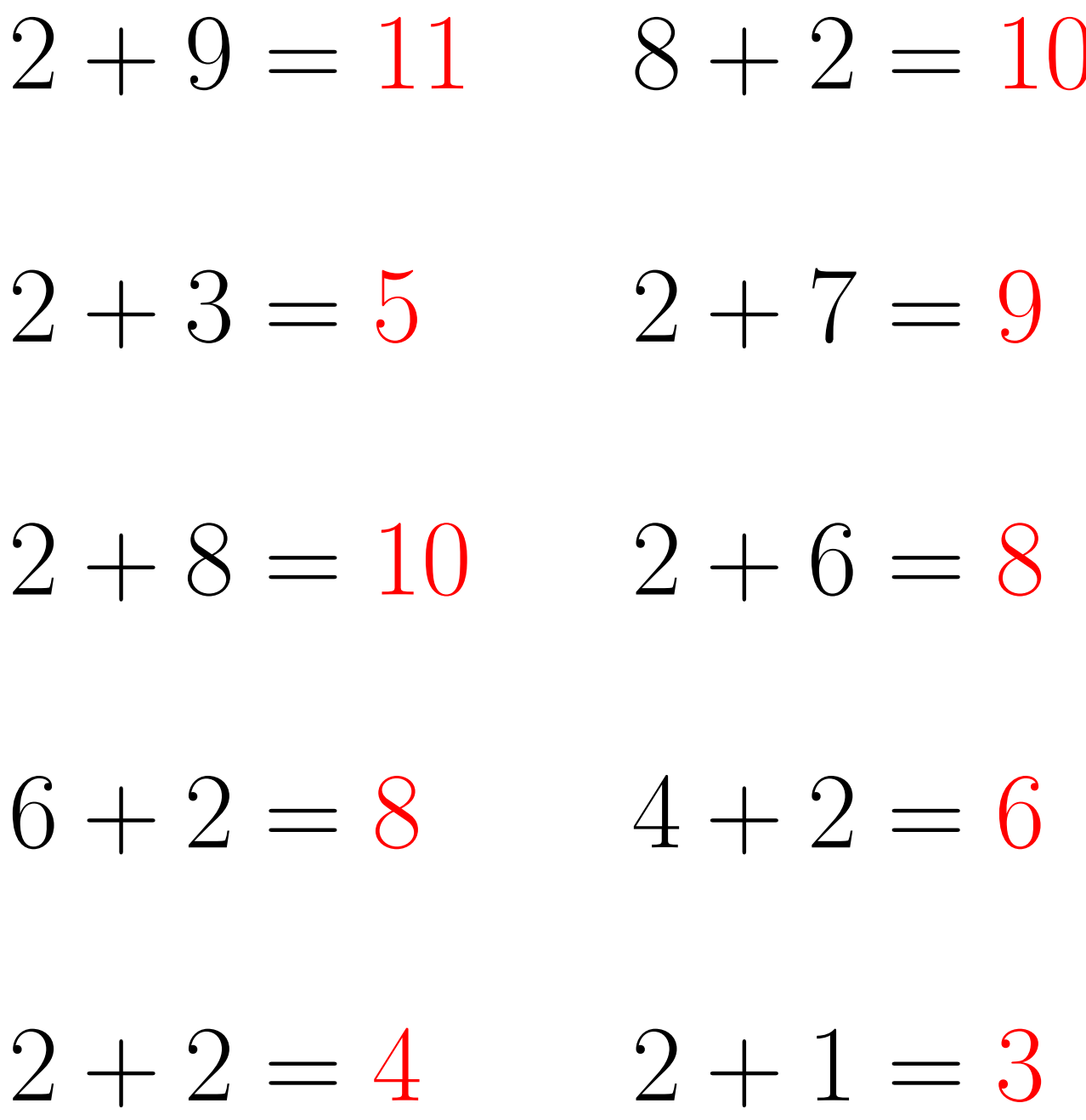

# Addition Un-Chiffre (J)

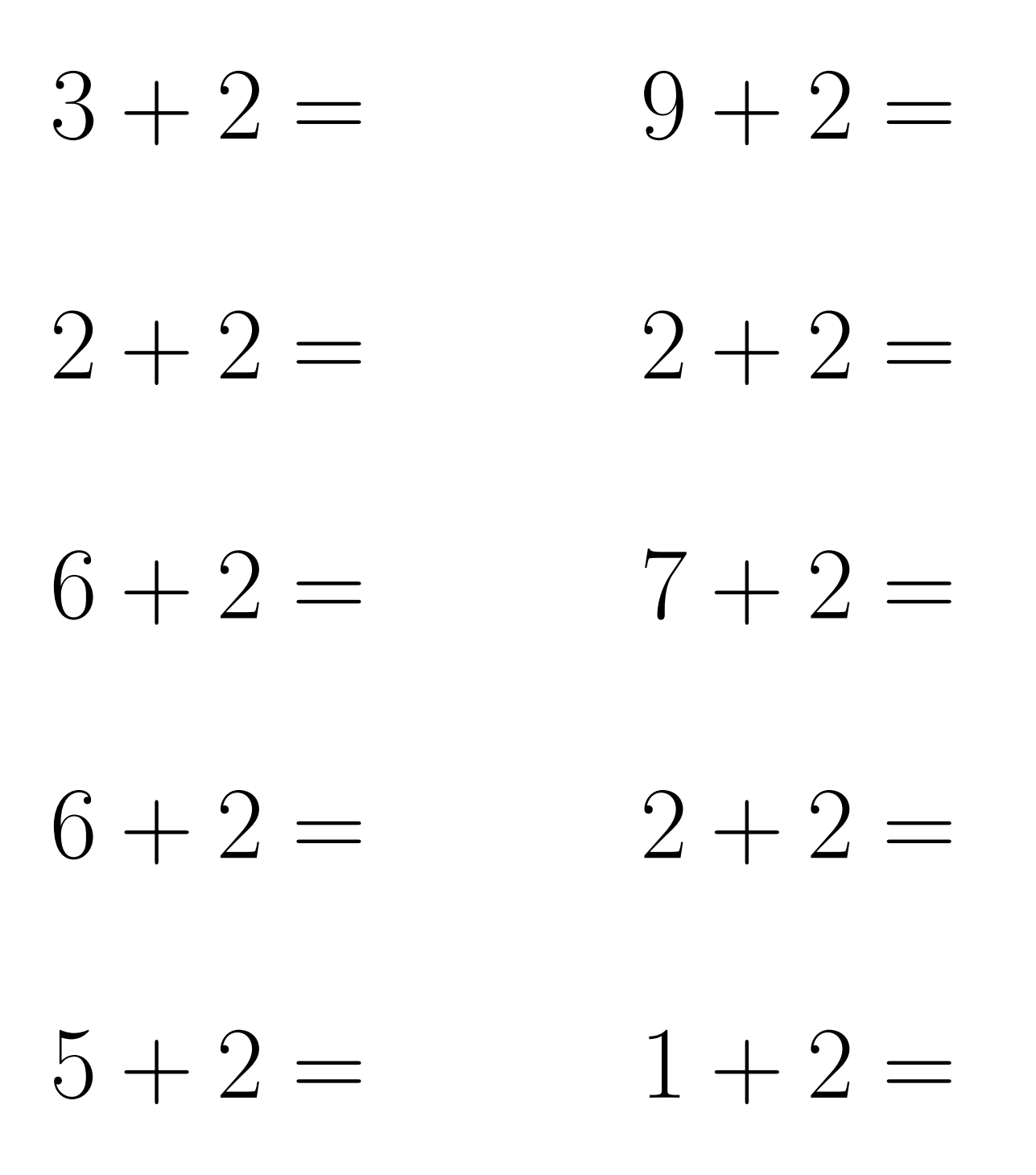

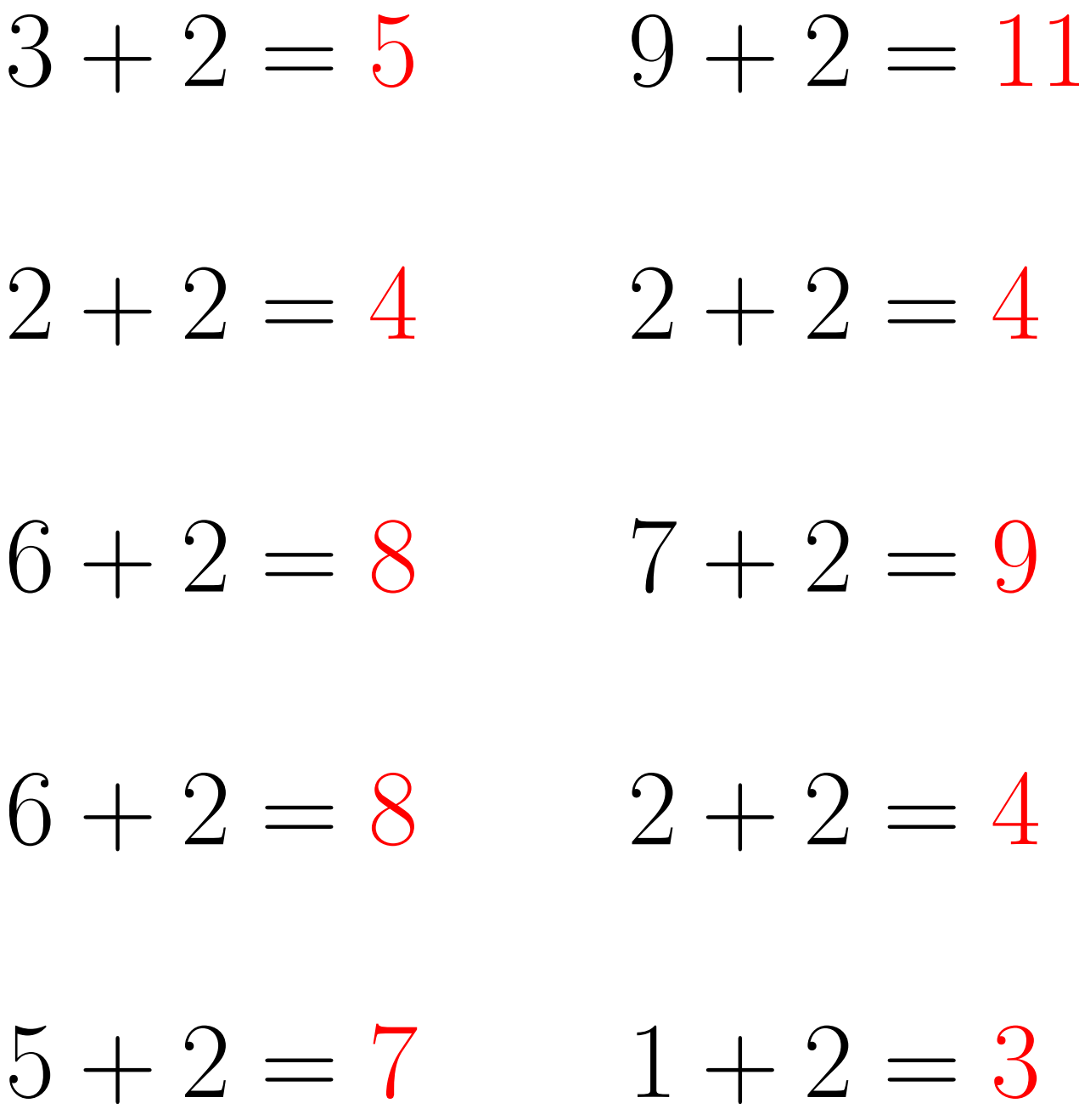